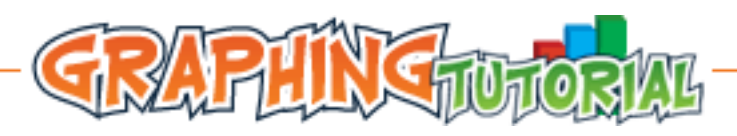

# 

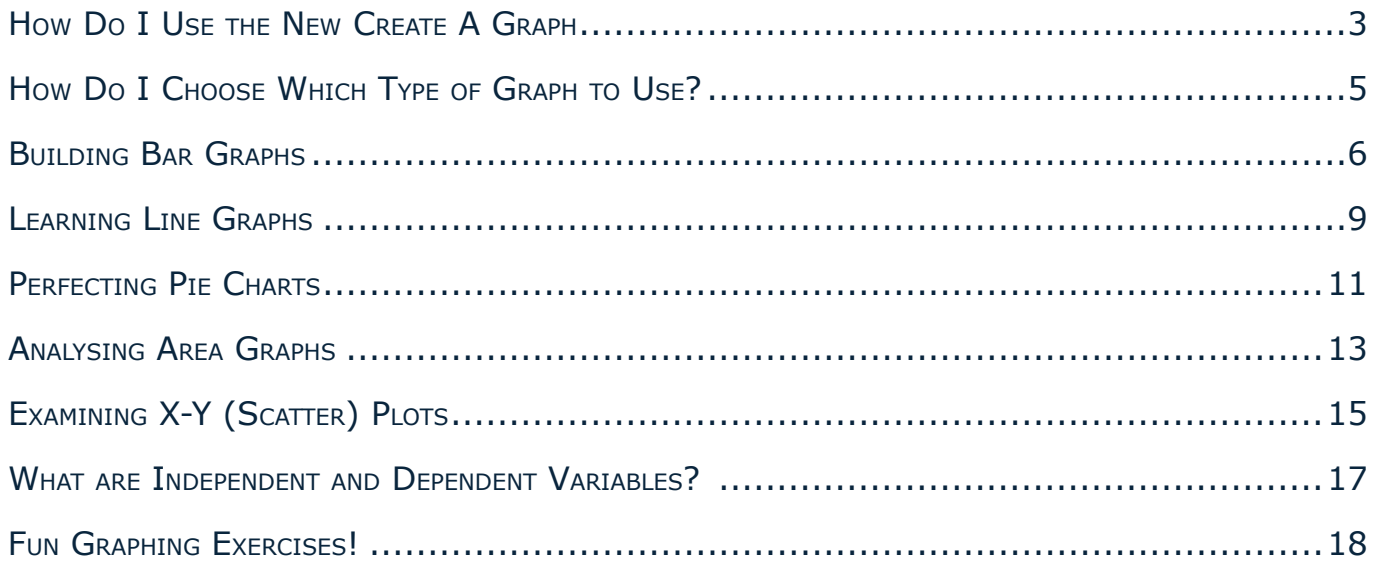

# <span id="page-2-0"></span>**How Do I Use the New Create A Graph**

#### **Getting Started . . .**

- **•** Begin by logging on to the Internet and going to<http://nces.ed.gov/nceskids/createagraph>if you are not already there.
- $\bullet$  A screen will appear with several options for what type of graph you want to build. If you are unsure of which type of graph you should use, read the "How Do I choose Which Graph to Use" section of the tutorial. Then select the appropriate graph by clicking the icon.
- Once you have selected your graph, take a moment to read the Help menu on the left side of your screen. It will give you some tips about making your graph.

#### **"Design"**

Once you have selected which type of graph you want to use, you are asked to select several different settings for the layout of your graph. You can always go back and change, so try different options to see which works best.

- For line graphs and area graphs, you will be asked to select a background color for your graph, the color you want the grid lines to be, the number of gridlines you want (how many segments do you want the y-axis separated into), whether you want the graph to be 2-dimensional or 3-dimensional, and where you want the legend for your graph to be.
- For bar graphs, you will be asked to select the same things as above, but you will also need to select what kind of bars you want to have.
- For pie charts, you will need to select what kind of filler you want the slices to have in addition to the general information. Notice you do not have to select information about grid lines, because a pie chart has no x or y-axis.
- For X-Y plots, you will need to select which type of plot you wish to have in addition to the general information.

#### **"Data"**

- After you have filled in all of the information on the Design Tab, you can select the Data Tab on the right side of the screen. Again, take a moment to read the help menu. It will explain each of the fields you are being asked to fill in.
- **•** Give your graph a title and identify the source of your data. If your graph has axes, you will need to label them.
- Next you will need to select how many data points you are going to enter and whether you are entering one or more groups of data.
- You will select the colors for your bars/lines/slices as well as the shape, size, and color of the points for line graphs and x-y plots.
- $\bullet$  After this, you need to enter your data and give each data a label that will appear along the x-axis or, of you are creating a pie chart, in the legend.
- $\bullet$  Finally, on this page you will be asked to select minimum and maximum values for the axes. They will be divided into equal segments depending on how many grid lines you selected on the previous page.
- Once you have entered all of the information, you need to select the Labels tab on the right of your screen.

#### **"Labels"**

- Now that you have all of your data entered, it is time to choose how you wish to label the data on your graph. Again, you should read the Help menu first.
- Begin by choosing whether you want to show data labels or not. Then you can choose the position, font, and color of your data labels. The data labels are those that directly label each piece of data. (For example, bars in bar graph or slices in a pie char.)
- $\bullet$  Next, you can choose the color and size for the other text on your graph. (For example, Title, axis labels, Legend, etc.)
- Finally, you should select the font you want all of your labels to appear in.
- After you have completed all of the information, you can click on the Preview tab on the right side of the screen. This will allow you to see what your graph looks like. If you want to change anything, just select the appropriate tab and change the information. You can preview the graph after every change you make until you are satisfied with the final product.
- **.** Once you are satisfied, select the Print/Save Tab.

### **"Print/Save"**

- Now that your graph is complete, you can print, save, and email your graph, or you can start a new graph.
- **•** If you wish to erase your graph or start a new one, select the action under Project Tools.
- **.** If you wish to print your graph, simply select I.
- In order to save your graph, click on I and choose what format you want to save it in and where you want to save the graph.
- $\bullet$  If you wish to email the graph to yourself or someone else, simply type in the email address and click Send. You will be able to make changes to the graph from the emailed link.

# <span id="page-4-0"></span>**How Do I Choose Which Type of Graph to Use?**

#### **When to Use . . .**

#### **. . . a Line graph.**

Line graphs are used to track changes over short and long periods of time. When smaller changes exist, line graphs are better to use than bar graphs. Line graphs can also be sued to compare changes over the same period of time for more than one group.

#### **. . . a Pie Chart.**

Pie charts are best to use when you are trying to compare parts of a whole. They do not show changes over time.

#### **. . . a Bar Graph.**

Bar graphs are used to compare things between different groups or to track changes over time. However, when trying to measure change over time, bar graphs are best when the changes are larger.

#### **. . . an Area Graph.**

Area graphs are very similar to line graphs. They can be used to track changes over time for one or more groups. Area graphs are good to use when you are tracking the changes in two or more related groups that make up one whole category (for example public and private groups).

#### **. . . an X-Y Plot.**

X-Y plots are used to determine relationships between the two different things. The x-axis is used to measure one event (or variable) and the y-axis is used to measure the other. If both variables increase at the same time, they have a positive relationship. If one variable decreases while the other increases, they have a negative relationship. Sometimes the variables don't follow any pattern and have no relationship.

# <span id="page-5-0"></span>**Building Bar Graphs**

Bar graphs can be used to show how something changes over time or to compare different times. Bar graphs are good for plotting data that spans many years (or days, weeks . . .), has really big changes from year to year (or day to day  $\dots$ ), or they can be used for comparing different items in a related category (for example: comparing something between different states). The following pages describe the different parts of a bar graph.

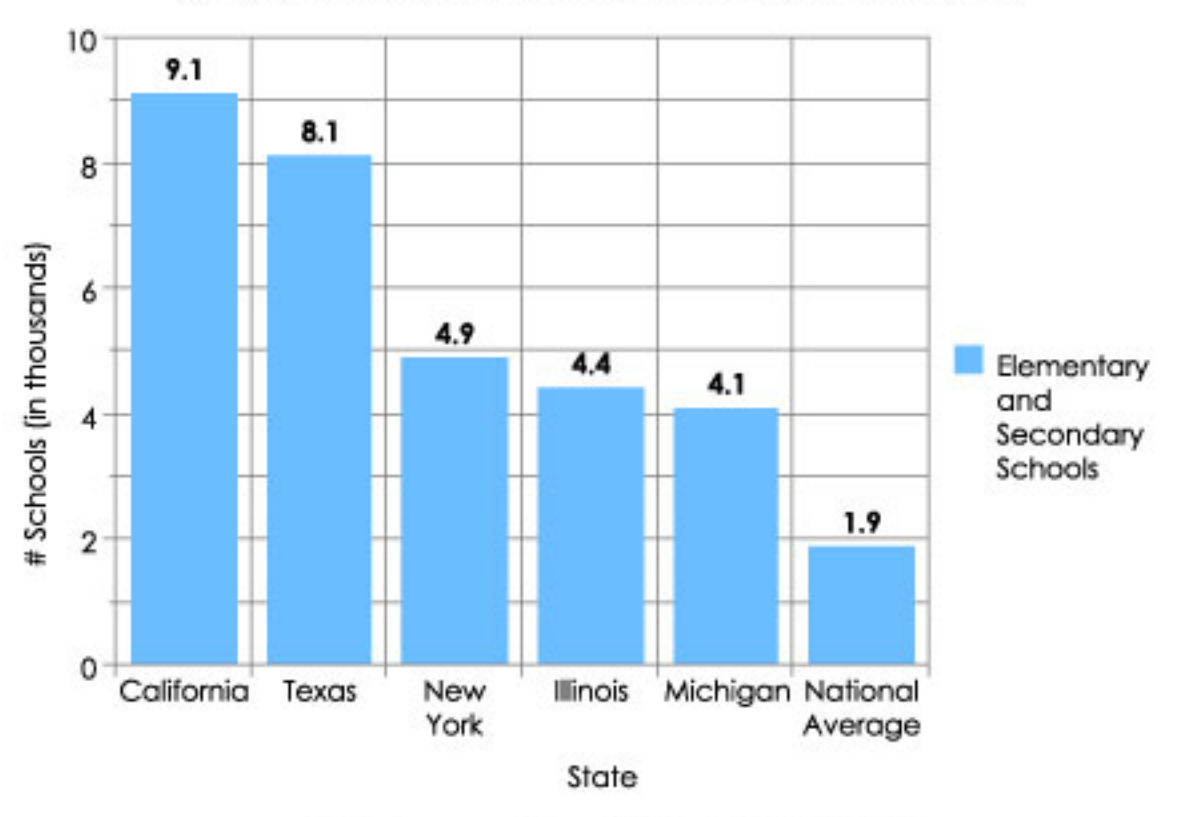

Top 5 States with the Most Elementray and Secondary Schools

NCES Common Core of Data (CCD) 2002-03

#### **The Title**

The title offers a short explanation of what is in your graph. This helps the reader identify what they are about to look at. It can be creative or simple as long as it tells what is in the graph. The title of this graph tells the reader that the graph contains information about the states with the most elementary and secondary schools, and how many schools each of those states has.

#### **The Legend**

The legend tells us what each bar represents. Just like on a map, the legend helps the reader understand what they are looking at. This legend tells us that the blue bars represent elementary and secondary schools. If a graph has more than one color bar, the legend will have more than one entry.

#### **The Source**

The source explains where you found the information that is in your graph. It is important to give credit to those who collected your data! In this graph, the source tells us that we found our information from the NCES Common Core of Data.

### **X-Axis**

Bar graphs have an x-axis and a y-axis. In most bar graphs, like the one above, the x-axis runs horizontally (flat). Sometimes bar graphs are made so that the bars are sidewise like in the graph below. Then the x-axis has numbers representing different time periods or names of things being compared. In these graphs, the x-axis has names of states.

# **Y-Axis**

In most bar graphs, like the one above, the y-axis runs vertically (us and down). Sometimes bar graphs are made so that the bars are sideways like in the graph to the left. Then the y-axis is horizontal (flat). Typically, the y-axis has numbers for the amount of stuff being measured. The y-axis usually starts counting at 0 and can be divided into as many equal parts as you want to. In these bar graphs, the y-axis is measuring the number of schools.

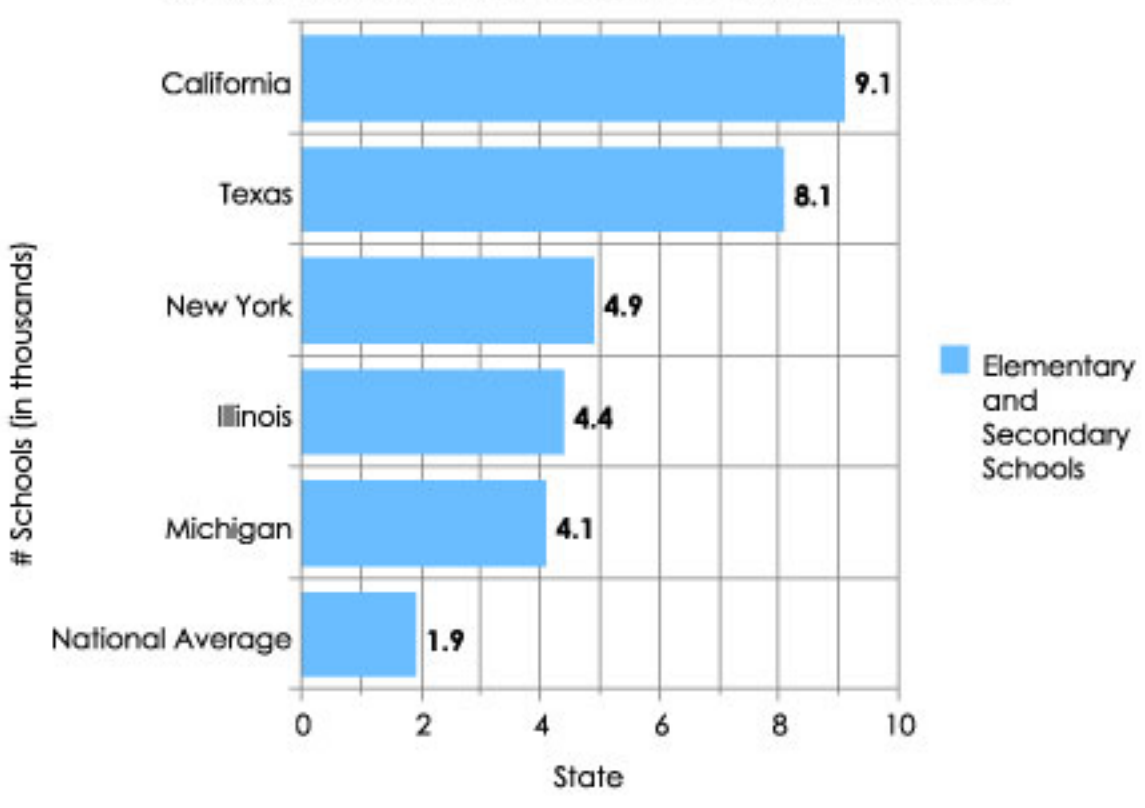

Top 5 States with the Most Elementray and Secondary Schools

NCES Common Core of Data (CCD) 2002-03

#### **The Data**

The most important part of your graph is the information, or data, it contains. Bar graphs can present data in many ways and can present more than one group of data at a time. The graph on the left is a regular bar graph with one group of data. The center graph has two groups of data that are stacked. The graph on the right is another graph with two groups of data, but they are presented side by side instead of stacked.

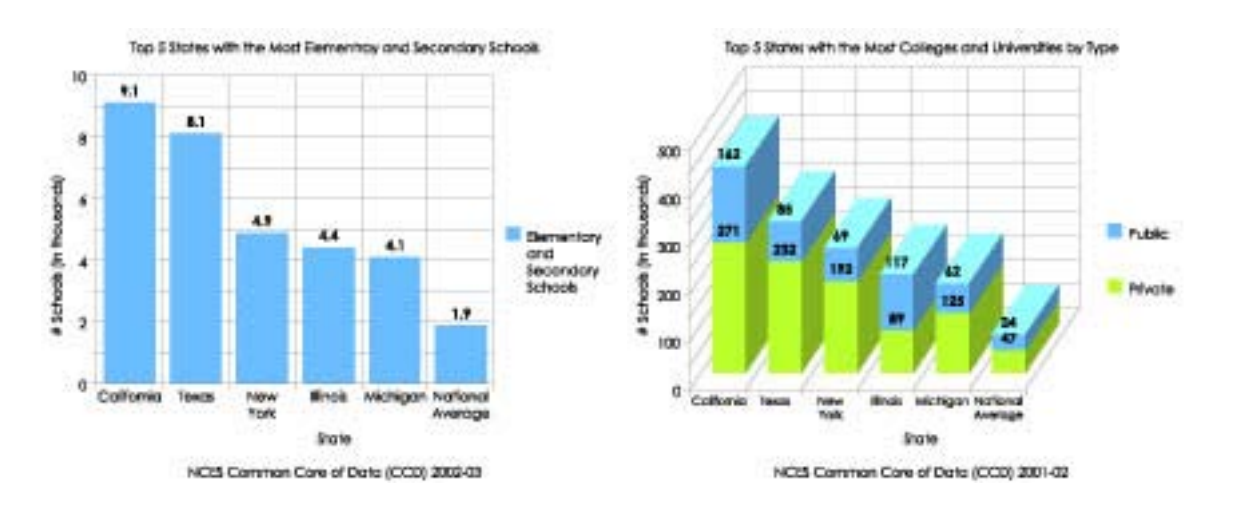

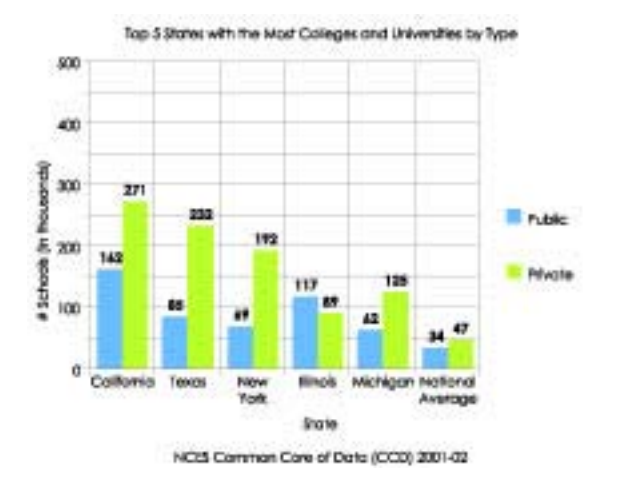

# <span id="page-8-0"></span>**Learning Line Graphs**

Line graphs can be used to show how something changes over time. Line graphs are good for plotting data that has peaks (ups) and valleys (downs), or that was collected in a short time period. The following pages describe the different parts of a line graph.

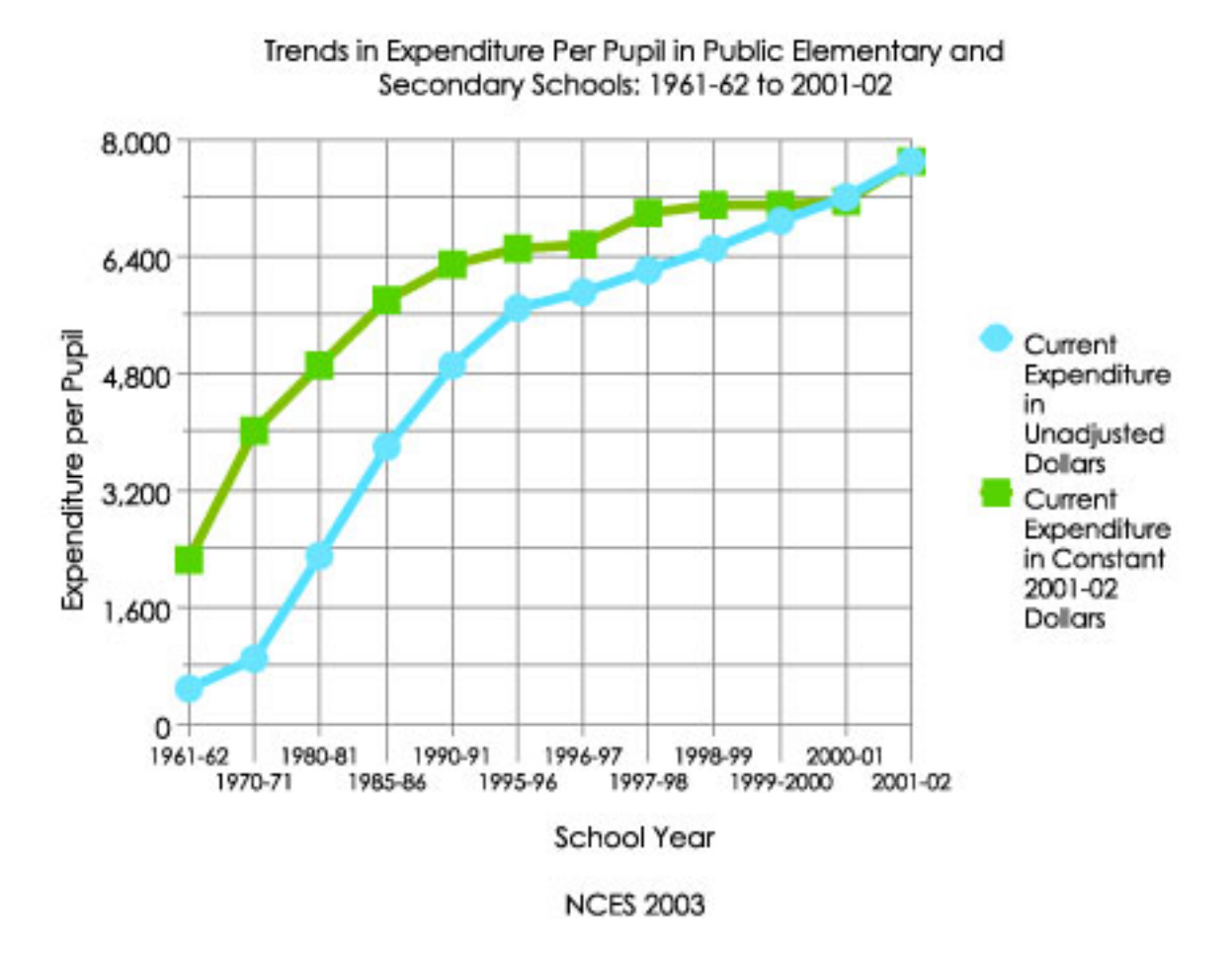

#### **The Title**

The title offers a short explanation of what is in your graph. This helps the reader identify what they are about to look at. It can be creative or simple as long as it tells what is in the graph. The title of this graph tells the reader that the graph contains information about the changes in money spent on students of elementary and secondary schools from 1961 to 2002.

#### **THE LEGEND**

The legend tells what each line represents. Just like on a map, the legend helps the reader understand what they are looking at. This legend tells us that the green line represents the actual dollar amount spent on each child and the purple line represents the amount spent when adjusted for inflation.

#### **The Source**

The source explains where you found the information that is in your graph. It is important to give credit to those who collected your data! In this graph, the source tells us that we found our information from NCES.

# **Y-Axis**

In line graphs, the y-axis runs vertically (up and down). Typically, the y-axis has numbers for the amount of stuff being measured. The y-axis usually starts counting at 0 and can be divided into as many equal parts as you want to. In this line graph, the y-axis is measuring the amount of money spent on individual students for public education.

### **The Data**

The most important part of your graph is the information, or data, it contains. Line graphs can present more than one group of data at a time. In this graph, two sets of data are presented.

# **X-Axis**

In line graphs, like the one above, the x-axis runs horizontally (flat). Typically, the x-axis has numbers representing different time periods or names of things being compared. In this line graph, the x-axis measured different school years.

# <span id="page-10-0"></span>**Perfecting Pie Charts**

Pie charts can be used to show percentages of a whole, and represents percentages at a set point in time. Unlike bar graphs and line graphs, pie charts do not show changes over time. The following pages describe the different parts of a pie chart.

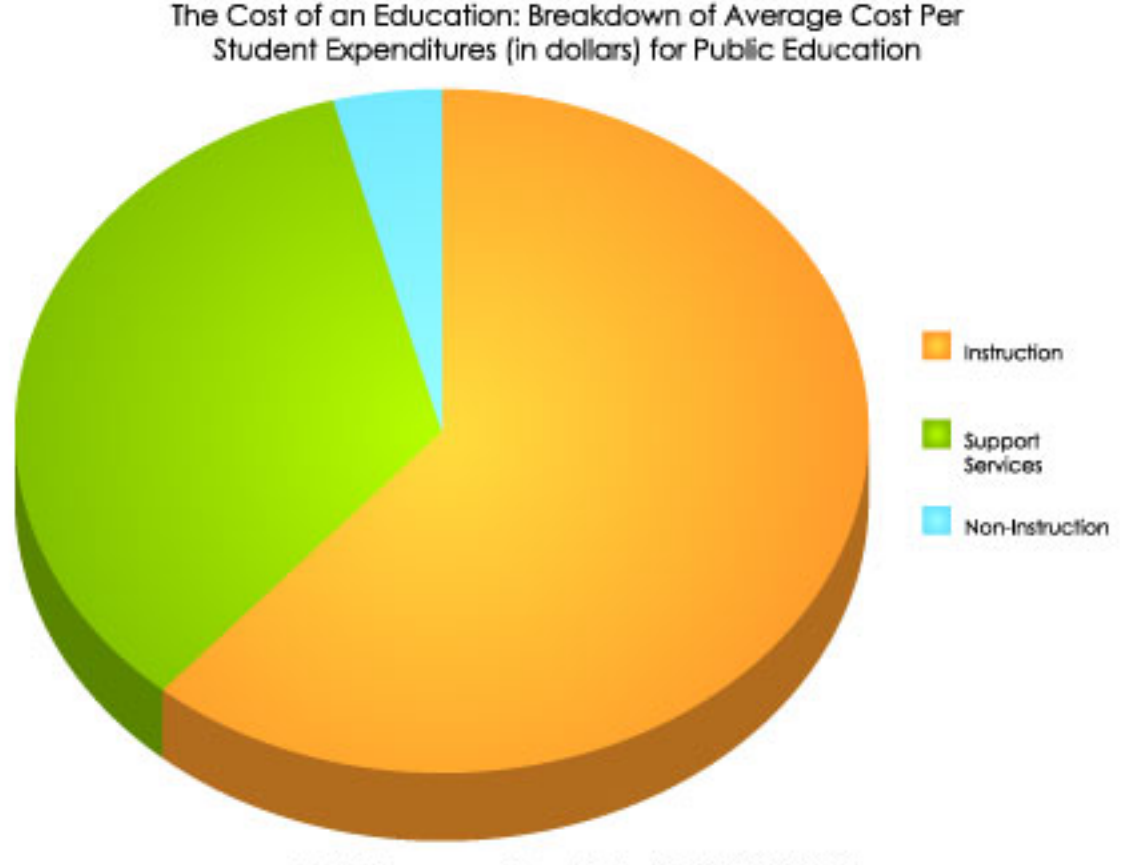

NCES Common Core Data (CCD) 2002-03

#### **The Title**

The title offers a short explanation of what is in your graph. This helps the reader identify what they are about to look at. It can be creative or simple as long as it tells what is in the chart. The title of this chart tells the reader that the graph contains information about how money is spent for public education for the average student.

#### **The Legend**

The legend tells what each slice represents. Just like on a map, the legend helps the reader understand what they are looking at. This legend tells us that the green slice represents money spent on instruction, the blue slice represents money spent on support services, and the orange slice represents money spent on non-instruction activities.

#### **The Source**

The source explains where you found the information that is in your graph. It is important to give credit to those who collected your data! In this graph, the source tells us that we found our information from the NCES Common Core of Data.

# **The Data**

The most important part of your chart is the information, or data, it contains. Pie charts represent data as part of 100 (a percentage). Each slice represents a different piece of data.

# <span id="page-12-0"></span>**Analysing Area Graphs**

Like line graphs, area graphs can be used to show how something changes over time. They can be used when you're plotting data that has peaks (ups) and valleys (downs), or that was collected in a short time period. The following pages describe the different parts of an area graph.

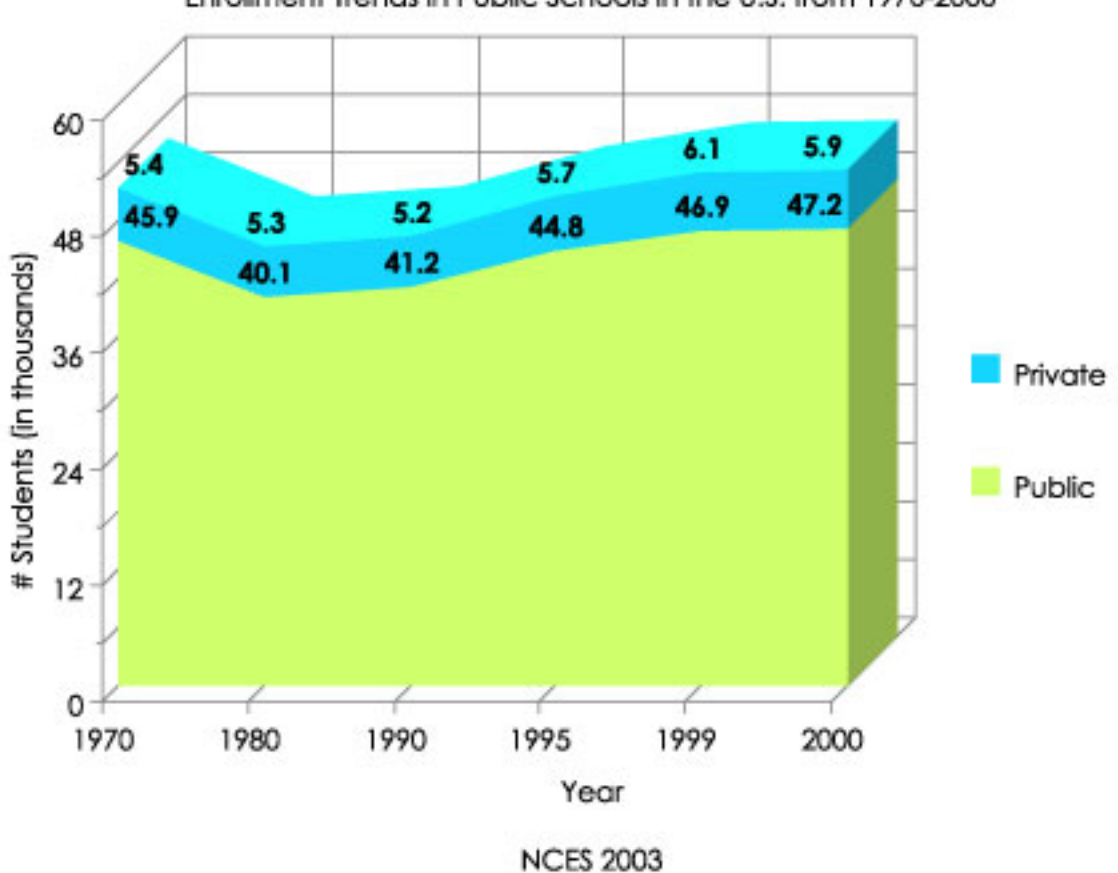

Enrollment Trends in Public Schools in the U.S. from 1970-2000

#### **The Title**

The title offers a short explanation of what is in your graph. This helps the reader identify what they are about to look at. It can be creative or simple as long as it tells what is in the graph. The title of this graph tells the reader that the graph contains information about the changes in enrollment of elementary and secondary schools from 1970 to 2000.

#### **The Legend**

The legend tells what each shaded area represents. Just like on a map, the legend helps the reader understand what they are looking at. This legend tells us that the blue area represents enrollment in public schools and the yellow area represents enrollment in private schools.

#### **The Source**

The source explains where you found the information that is in your graph. It is important to give credit to those who collected your data! In this graph, the source tells us that we found our information from the NCES.

### **Y-Axis**

In area graphs, the y-axis runs vertically (up and down). Typically, the y-axis has numbers for the amount of stuff being measured. The y-axis usually starts counting at 0 and can be divided into as many equal parts as you want to. In this area graph, the y-axis is measuring the number of students enrolled in public and private schools.

### **The Data**

The most important part of your graph is the information, or data, it contains. Area graphs can present more than one group of data at a time. In this graph, two sets of data are presented.

# **X-Axis**

In area graphs, like the one above, the x-axis runs horizontally (flat). Typically, the x-axis has numbers representing different time periods or names of things being compared. In this area graph, the x-axis measures different school years.

# <span id="page-14-0"></span>**Examining X-Y (Scatter) Plots**

X-Y plots, or scatter plots, can be used to see if one event affects another event. For example, if you spend more hours studying, will you get better grades? The following pages describe the different parts of an x-y plot.

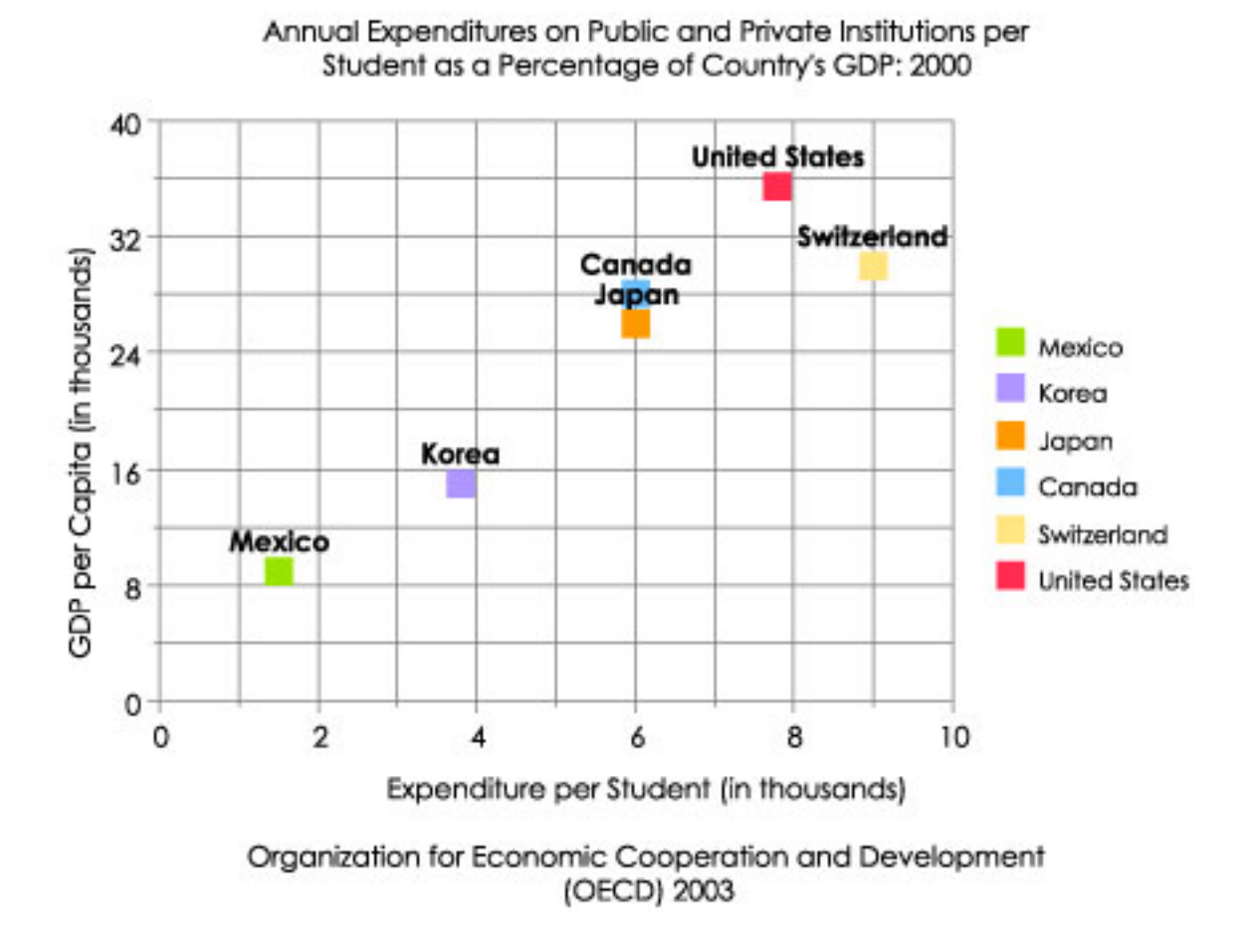

#### **The Title**

The title offers a short explanation of what is in your graph. This helps the reader identify what they are about to look at. It can be creative or simple as long as it tells what is in the graph. The title of this graph tells the reader that the graph contains information about the difference in money spent on students of elementary and secondary schools from different countries.

#### **The Legend**

The legend tells what each point represents. Just like on a map, the legend helps the reader understand what they are looking at. Each of the colors in this legend represents a different country.

#### **The Source**

The source explains where you found the information that is in your graph. It is important to give credit to those who collected your data! In this graph, the source tells us that we found our information from the Organization for Economic Cooperation and Development.

### **Y-Axis**

In x-y plots, the y-axis runs vertically (up and down). Typically, the y-axis has numbers for the amount of stuff being measured. The y-axis usually starts counting at 0 and can be divided into as many equal parts as you want to. In this line graph, the y-axis is measuring the Gross Domestic Product (GDP) of each country.

### **The Data**

The most important part of your graph is the information, or data, it contains. Line graphs can present more than one group of data at a time. In this graph, two sets of data are presented.

# **X-Axis**

In x-y plots, like the one above, the x-axis runs horizontally (flat). Typically, the x-axis has numbers representing different time periods or names of things being measured. In this plot, the xaxis measures the amount of money spent by a country on elementary and secondary education per child.

# <span id="page-16-0"></span>**What are Independent and Dependent Variables?**

#### **Question: What's <sup>a</sup> variable?**

Answer: A variable is an object, event, idea, feeling, time period, or any other type of category you are trying to measure. There are two types of variables-independent and dependent.

#### **Question: What's an independent variable?**

Answer: An independent variable is exactly what it sounds like. It is a variable that stands alone and isn't changed by the other variables you are trying to measure. For example, someone's age might be an independent variable. Other factors (such as what they eat, how much they go to school, how much television they watch) aren't going to change a person's age. In fact, when you are looking for some kind of relationship between variables you are trying to see if the independent variable causes some kind of change in the other variables, or dependent variables.

#### **Question: What's <sup>a</sup> dependent variable?**

Answer: Just like an independent variable, a dependent variable is exactly what it sounds like. It is something that depends on other factors. For example, a test score could be a dependent variable because it could change depending on several factors such as how much you studied, how much sleep you got the night before you took the test, or even how hungry you were when you took it. Usually when you are looking for a relationship between two things you are trying to find out what makes the dependent variable change the way it does.

Many people have trouble remembering which is the independent variable and which is the dependent variable. An easy way to remember is to insert the names of the two variables you are using in this sentence in they way that makes the most sense. Then you can figure out which is the independent variable and which is the dependent variable:

(Independent variable) causes a change in (Dependent Variable) and it isn't possible that (Dependent Variable) could cause a change in (Independent Variable).

#### **For example:**

(Time Spent Studying) causes a change in (Test Score) and it isn't possible that (Test Score) could cause a change in (Time Spent Studying).

We see that "Time Spent Studying" must be the independent variable and "Test Score" must be the dependent variable because the sentence doesn't make sense the other way around.

# <span id="page-17-0"></span>**Fun Graphing Exercises!**

#### **Learn About Your School!**

- Go to [http://nces.ed.gov/nceskids/tools/](http://nces.ed.gov/nceskids/tools) and select whether you go to a private or public school by clicking on the correct category.
- Click on your state and then click on the letter your city begins with. Find your city and click on it. Then scroll through the list of schools until you find yours. Click on your school.
- **.** Look at Enrollment by race/ethnicity and see how it is represented in a pie chart.
- Write down the information under Enrollment by Grade, recording how many students are in each grade.
- Then go to the Create-A-Graph and use the information you recorded to make your own graph showing how many students are in each grade at your school. What is the best graph to use? Try using different kinds of graphs.